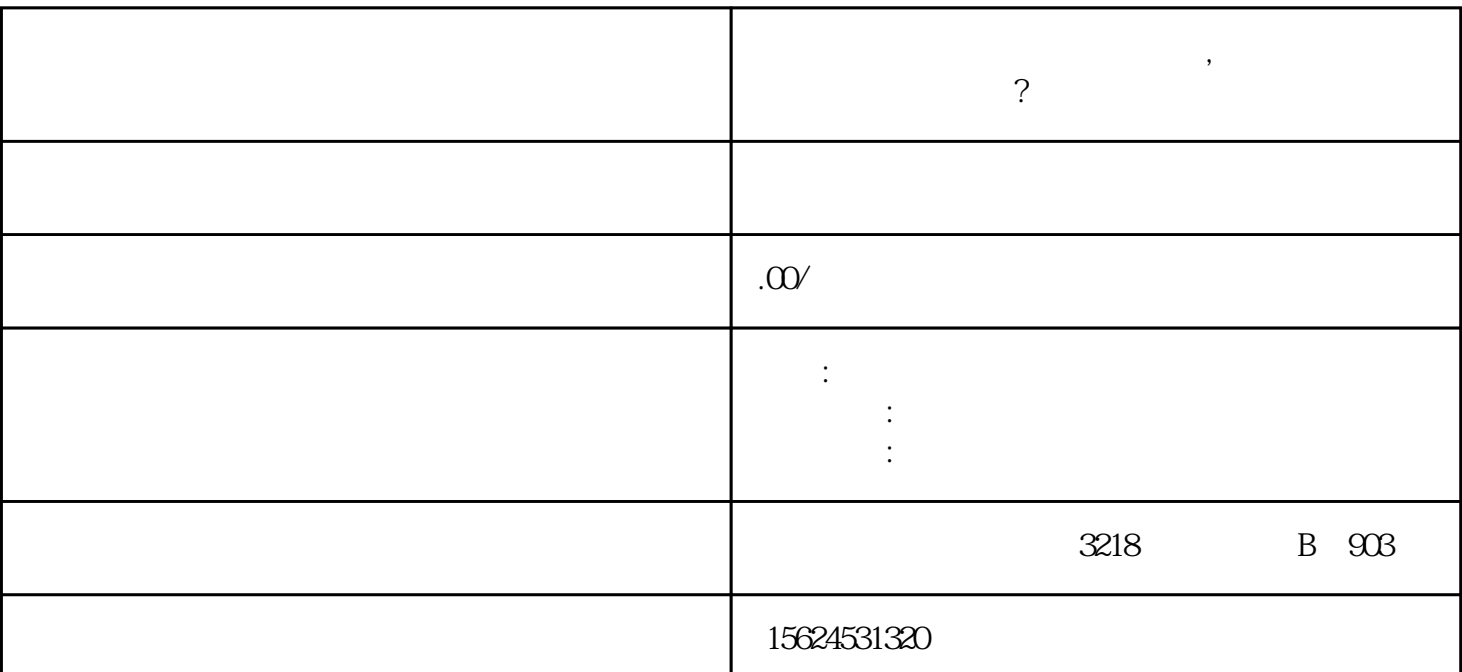

品参数名称包括税金、品牌、服务、服务内容、项目、服务周期。它们的取值分别为包税/不包税、山东

 $\Omega$ 

 $IT$ 

extengpin and a state  $\alpha$  zhiming  $\alpha$